ICT活用ミニハンドブック

# Webexでウェブ会議準備 編

#### 北海道教育委員会

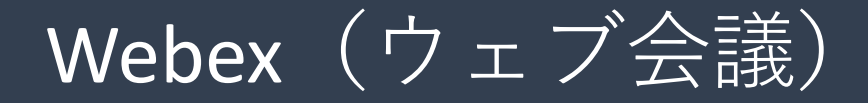

「Cisco Webex Meetings」(シスコ ウェベックス)は、ウェブ会議(音声・映像等)サー ビスですスマートフォンでもPCでも使用可能ですが、PCの場合はマイクとWebカメ ラが必要(内蔵または外付け)です(音声だけでよければマイクのみで利用できます)。

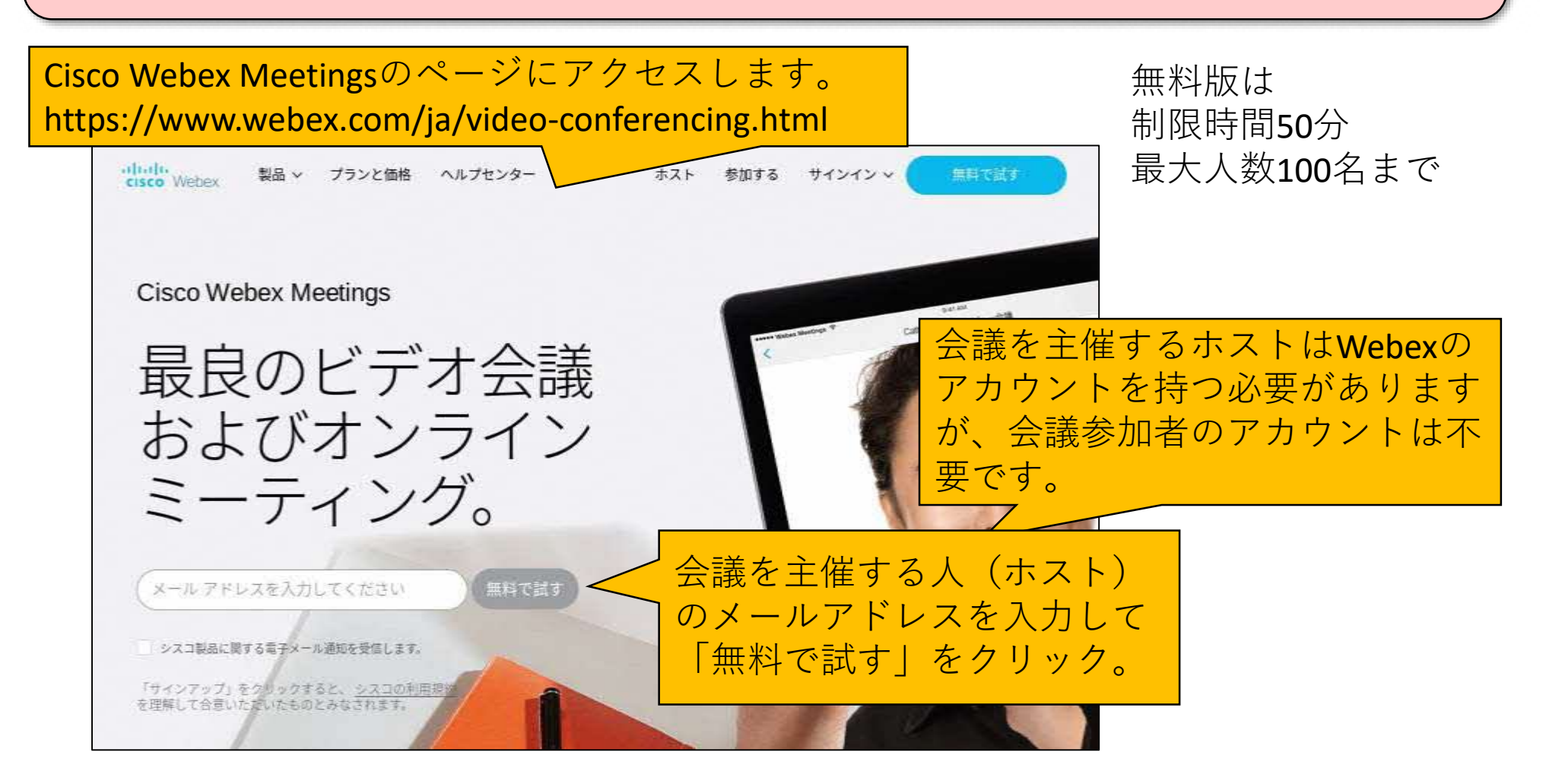

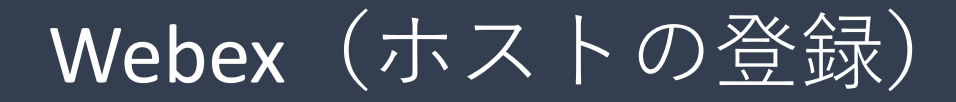

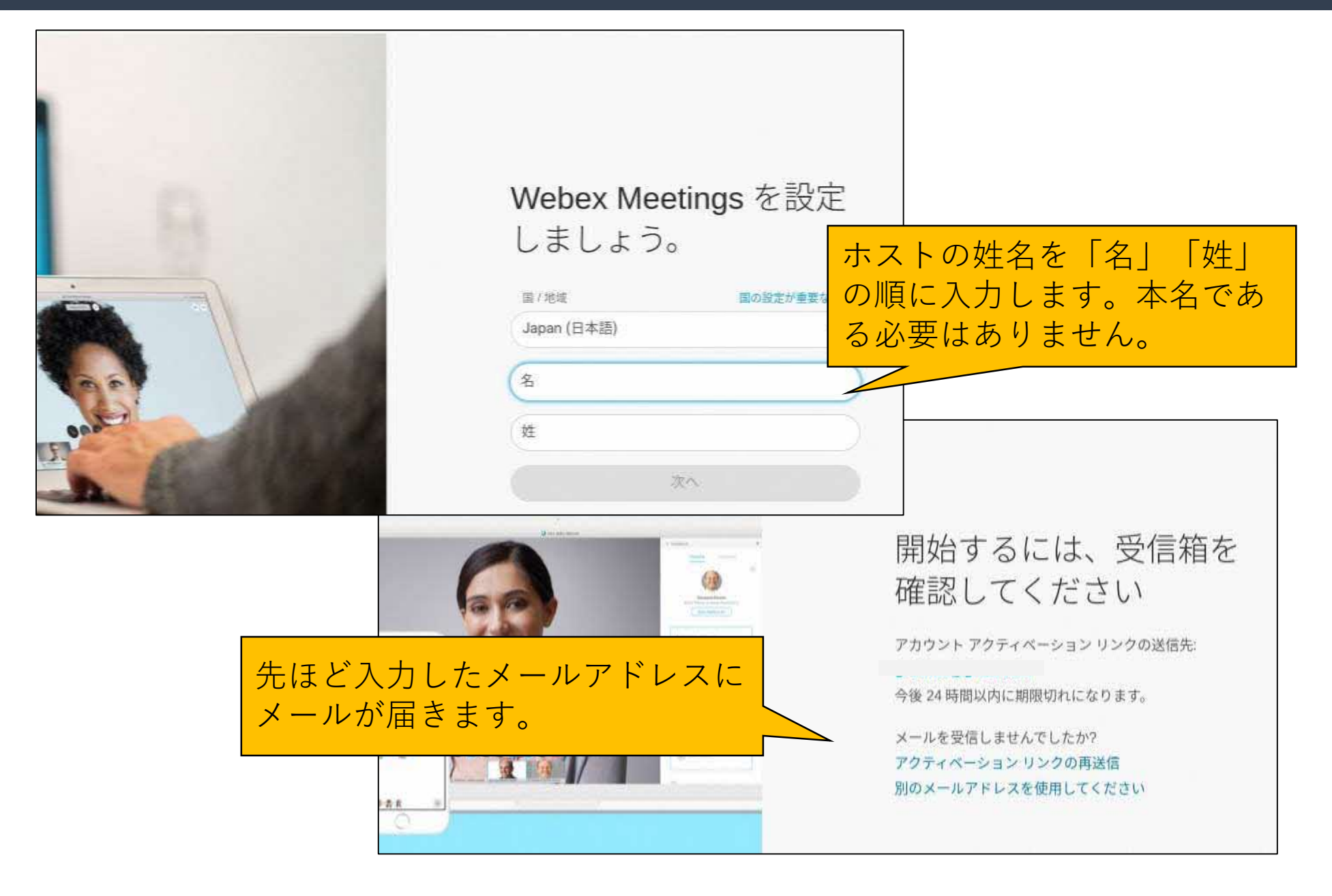

## Webex (パスワード作成)

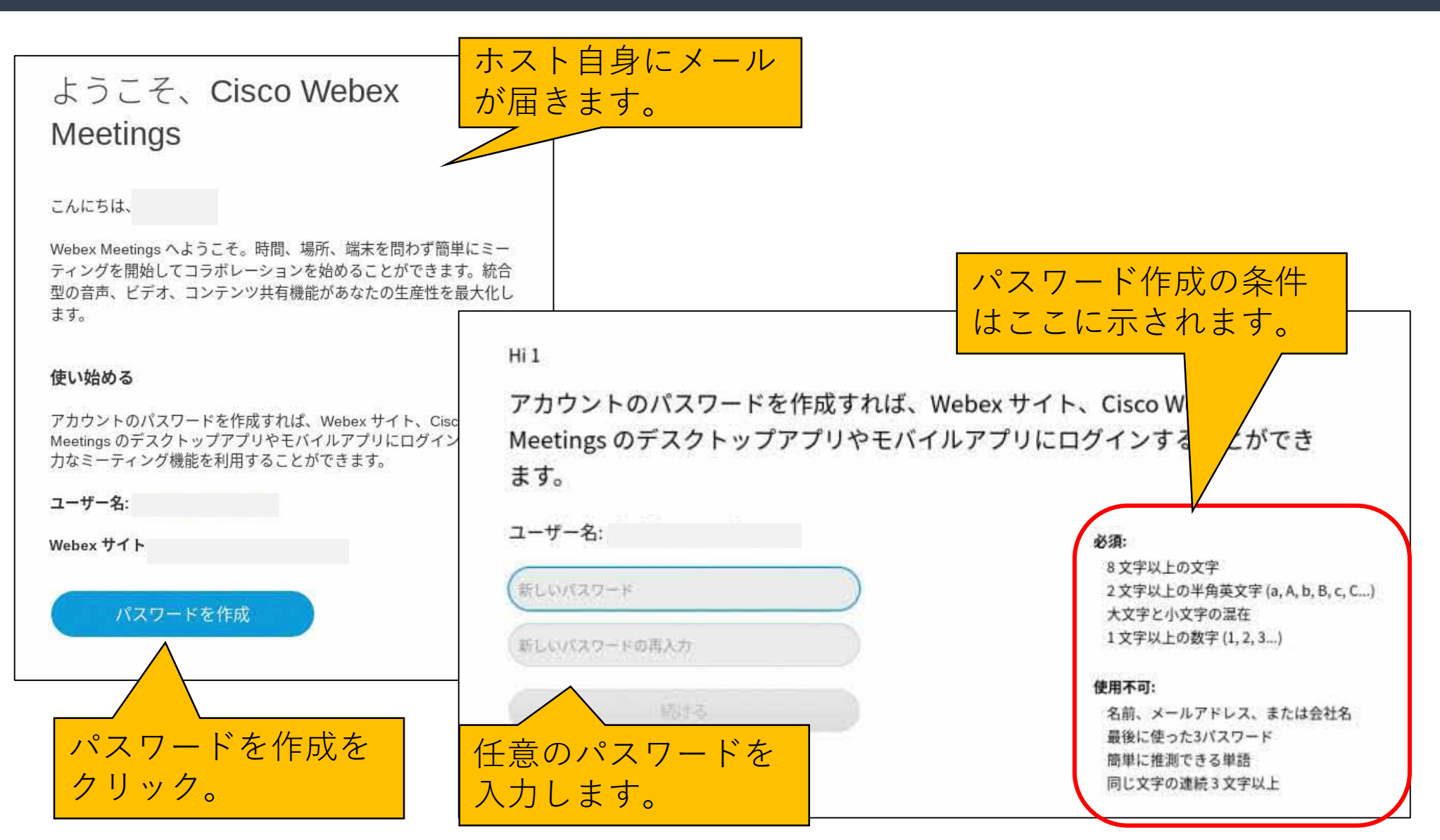

Webex (登録メール)

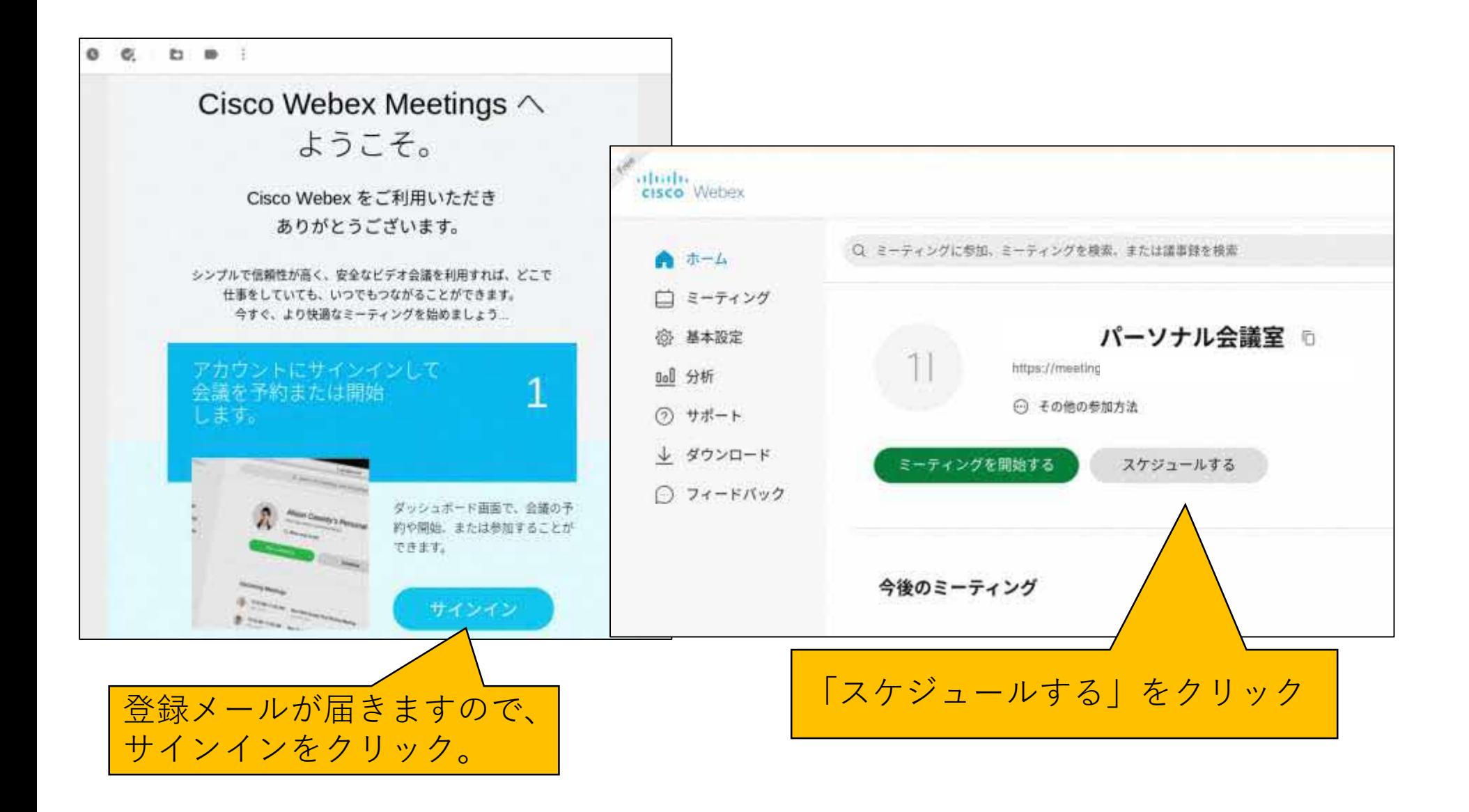

Webex(スケジュール設定)

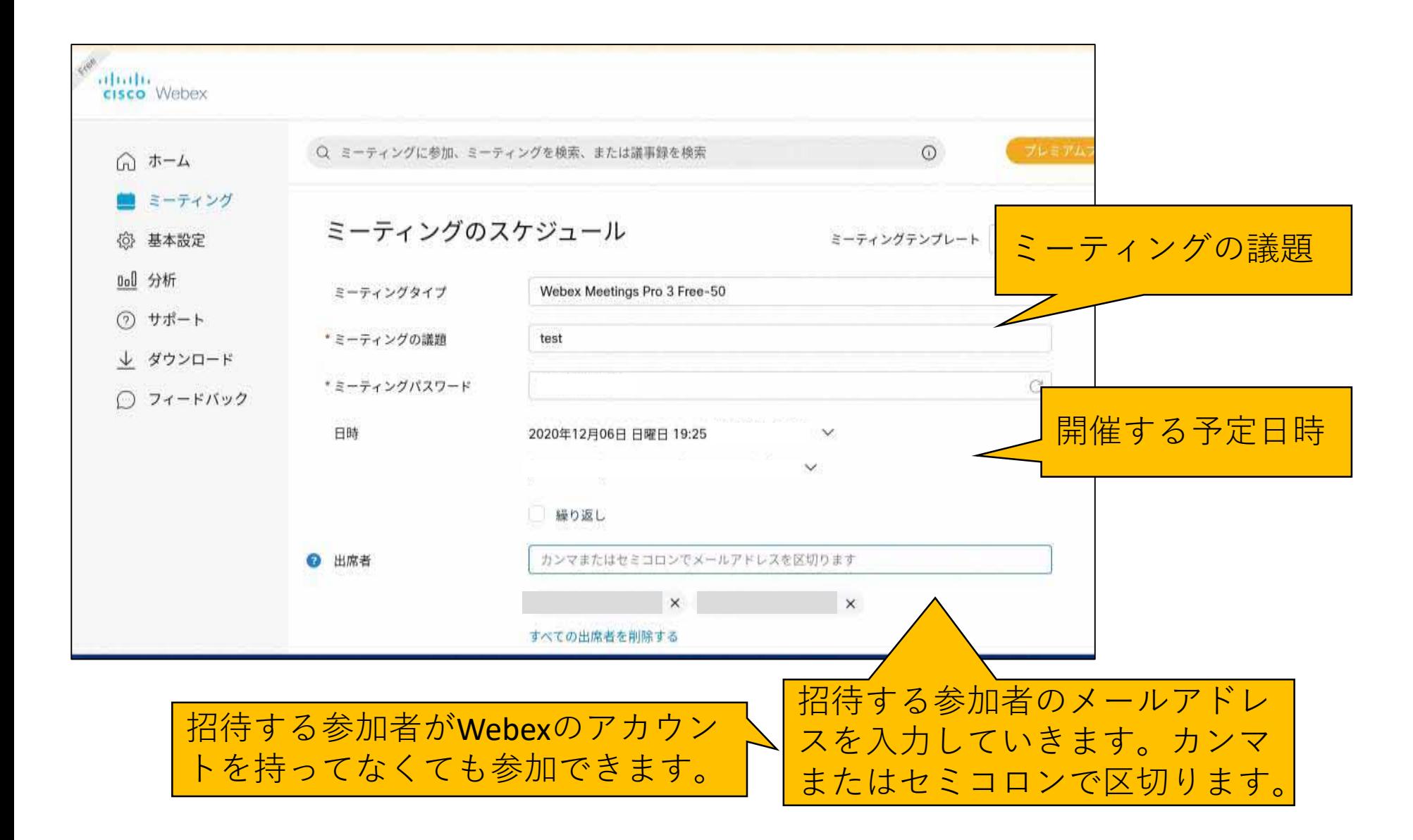

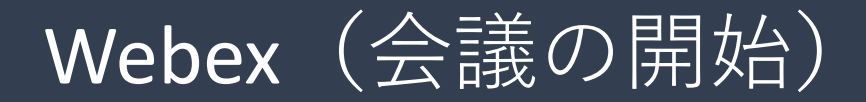

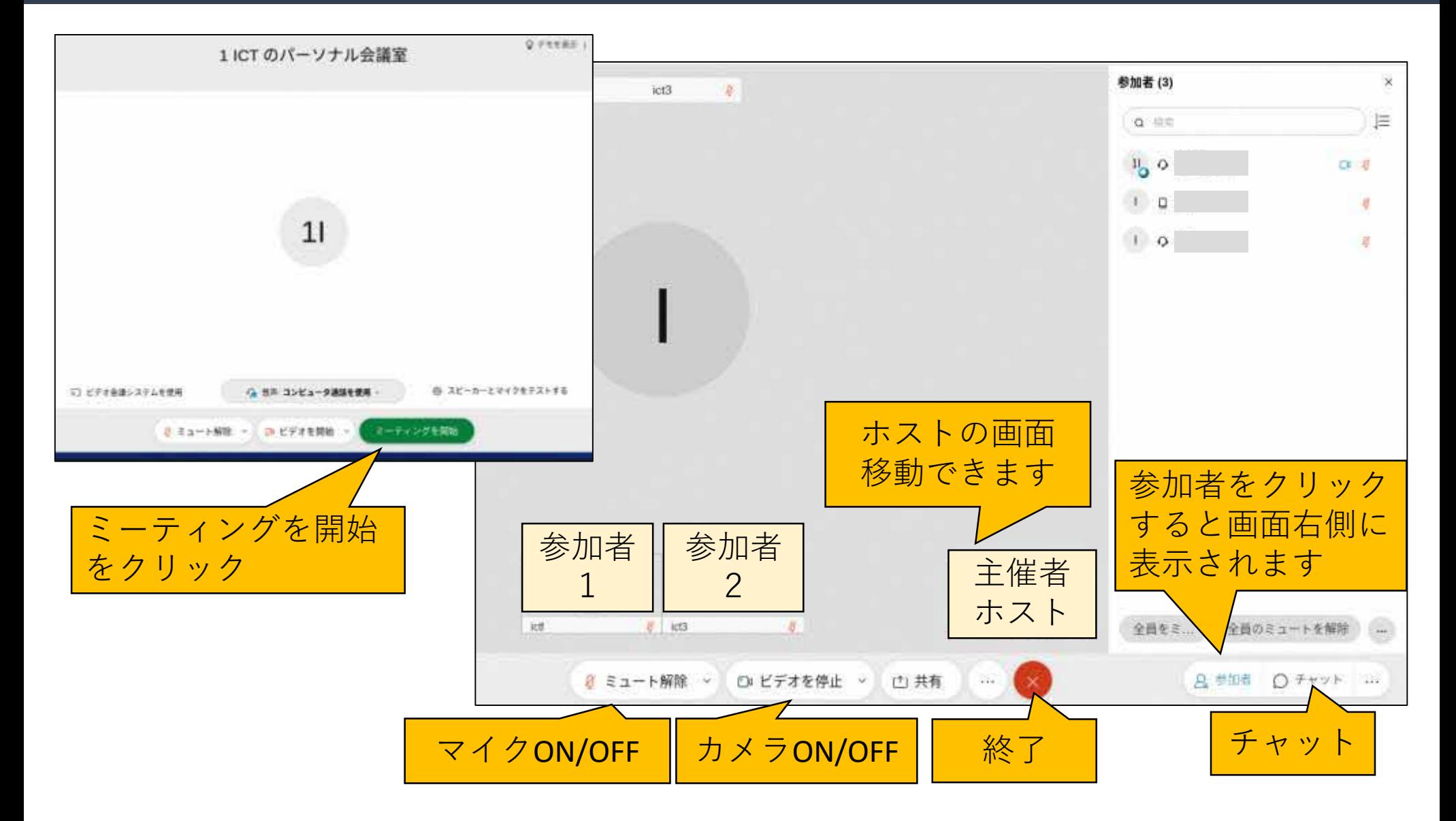

## Webex (会議に参加)

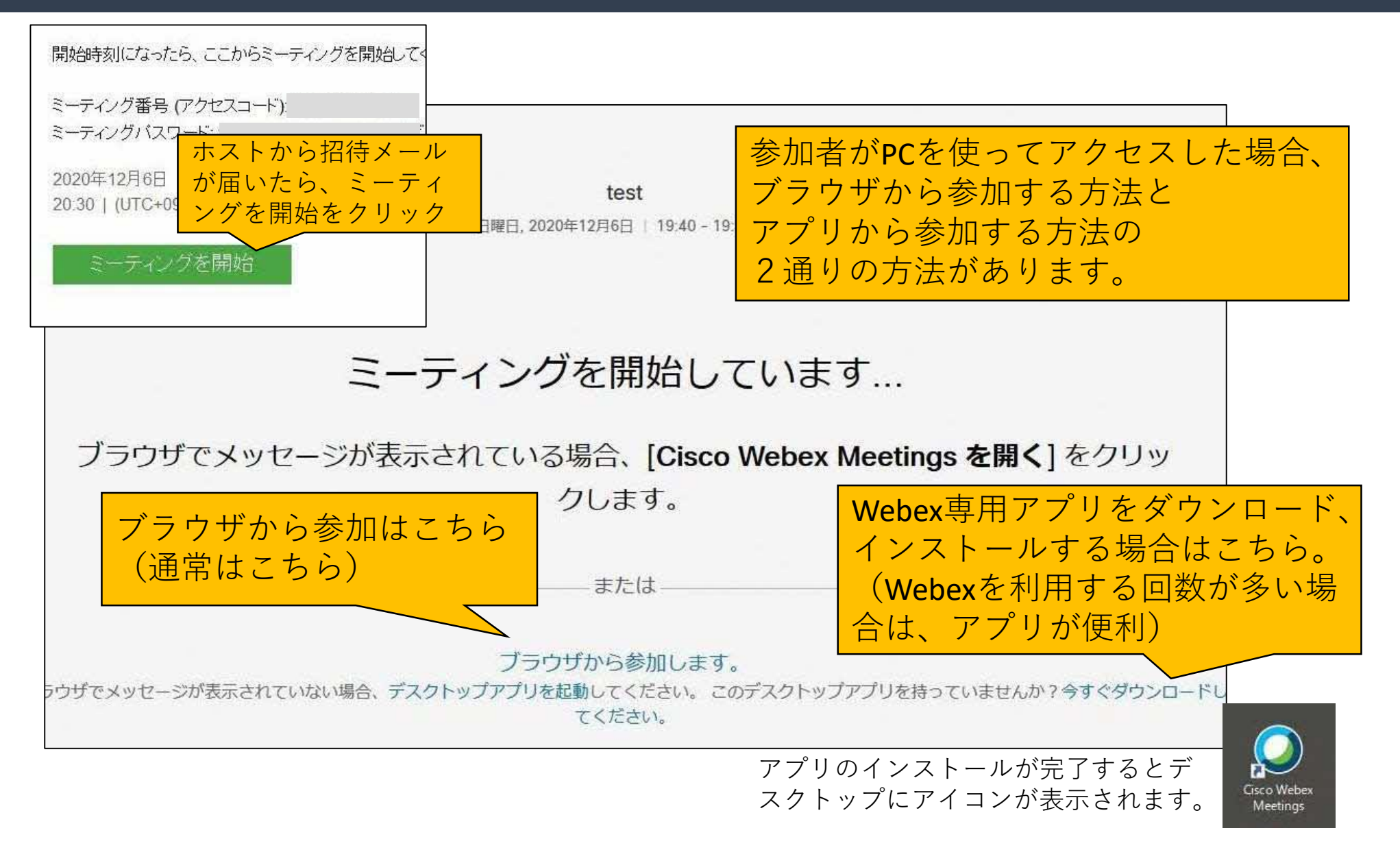

#### 「ICT活用ミニハンドブック」について

- ・このミニハンドブックの内容は、アプリケーション等を使用する際に 最低限必要となる機能に絞って説明するものになっています。 (すぐに使ってみたい時に役立つように)
- ・これ以上の機能等について知りたい場合は、書籍やウェブ上の情報を 参照してください。
- ・授業におけるICTに活用に関する情報は、ICT活用ポータルサイト内の 授業モデル等を参照してください。
- ・アプリケーションのバージョンアップ等に伴い、メニューや機能が 変更になる場合があることをご了承ください。

ICT活用ポータルサイト

http://www.dokyoi.pref.Hokkaido.lg.jp/hk/ict/ 北海道教育庁ICT教育推進局ICT教育推進課

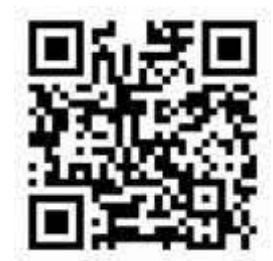